# Package 'UPG'

August 5, 2022

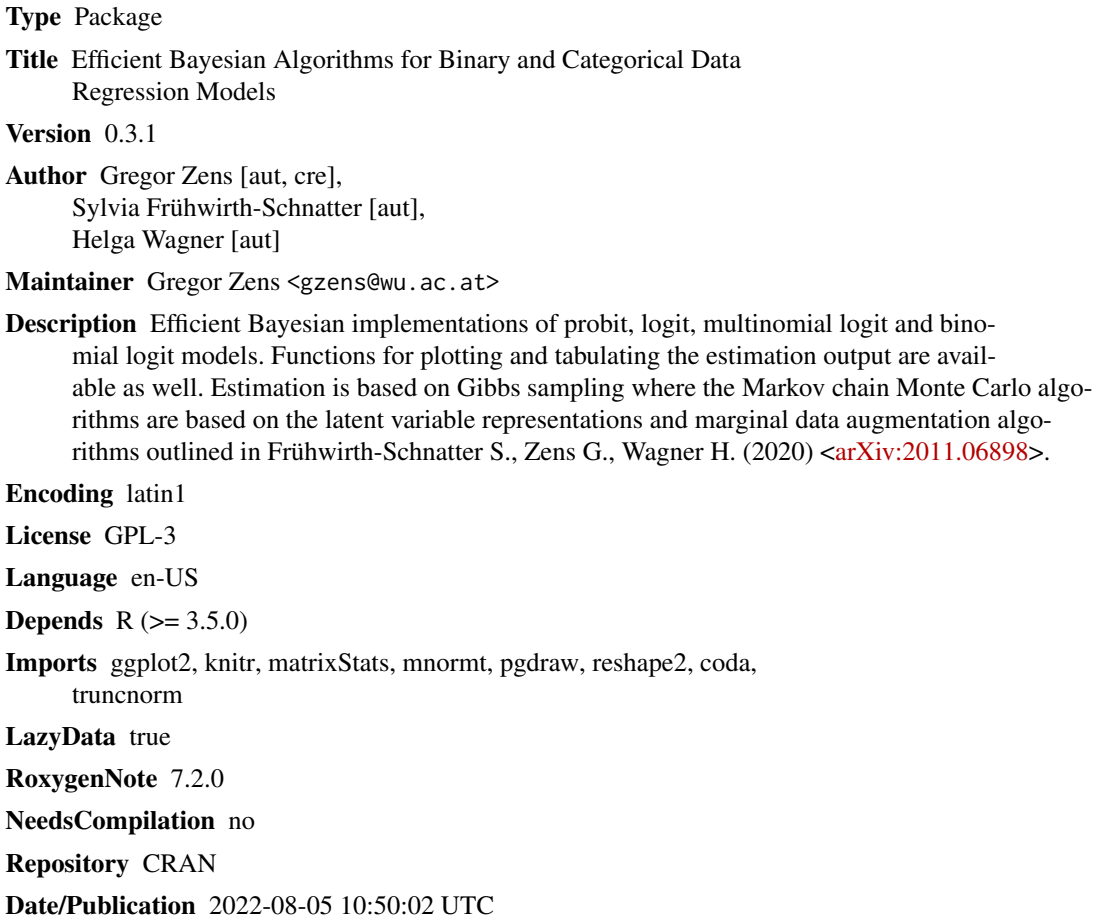

## R topics documented:

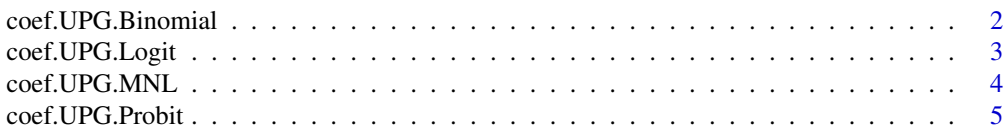

<span id="page-1-0"></span>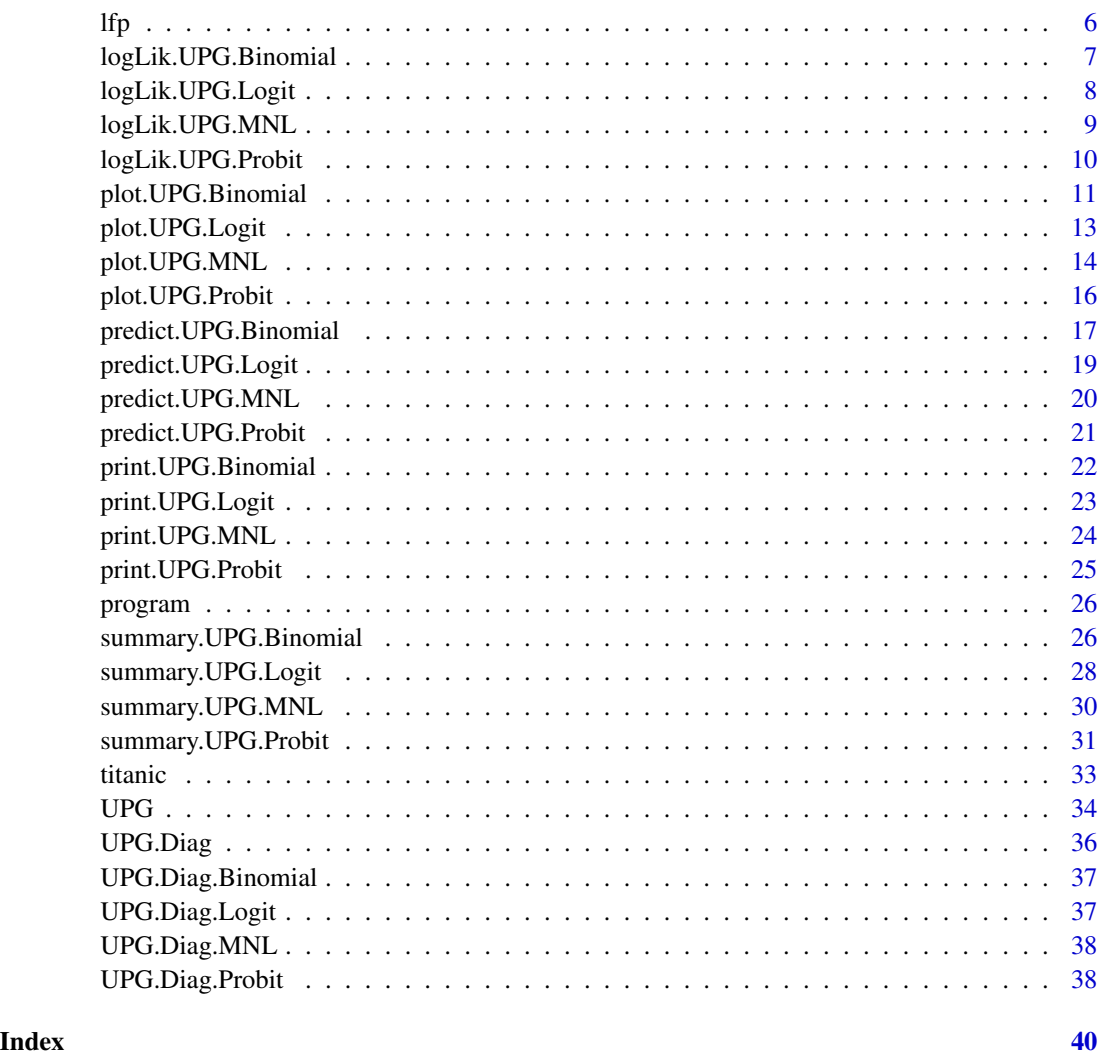

<span id="page-1-1"></span>coef.UPG.Binomial *Extract coefficients from UPG.Binomial objects*

#### Description

coef can be used to extract posterior means and credible intervals based on posterior quantiles from UPG.Binomial objects.

#### Usage

```
## S3 method for class 'UPG.Binomial'
coef(object, ..., q = c(0.025, 0.975))
```
#### <span id="page-2-0"></span>coef.UPG.Logit 3

#### **Arguments**

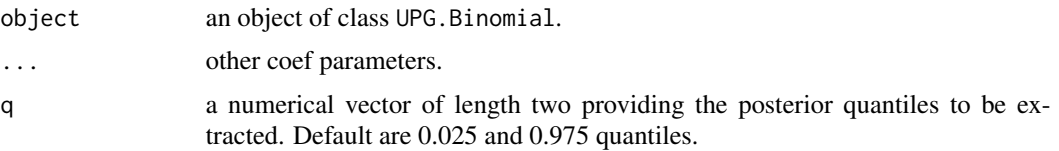

#### Value

Returns a matrix containing posterior means and the desired credible interval.

#### Author(s)

Gregor Zens

#### See Also

[summary.UPG.Binomial](#page-25-1) to summarize a UPG.Binomial object and create tables. [predict.UPG.Binomial](#page-16-1) to predict probabilities using a UPG.Binomial object. [plot.UPG.Binomial](#page-10-1) to plot a UPG.Binomial object.

#### Examples

```
# estimate a binomial logit model using example data
library(UPG)
data(titanic)
y = titanic[,1]Ni = titanic[,2]X = \text{titanic}[, -c(1,2)]results.binomial = UPG(y = y, X = X, Ni = Ni, model = "binomial")# extract posterior means and credible interval based on 0.025 and 0.975 quantiles
coef(results.binomial, q = c(0.025, 0.975))
```
<span id="page-2-1"></span>coef.UPG.Logit *Extract coefficients from UPG.Logit objects*

#### Description

coef can be used to extract posterior means and credible intervals based on posterior quantiles from UPG.Logit objects.

#### Usage

```
## S3 method for class 'UPG.Logit'
coef(object, ..., q = c(0.025, 0.975))
```
#### <span id="page-3-0"></span>**Arguments**

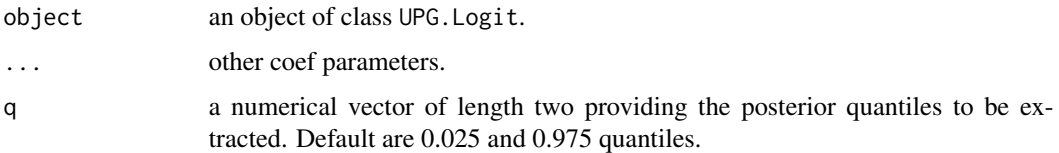

#### Value

Returns a matrix containing posterior means and the desired credible interval.

#### Author(s)

Gregor Zens

#### See Also

[summary.UPG.Logit](#page-27-1) to summarize a UPG.Logit object and create tables. [predict.UPG.Logit](#page-18-1) to predict probabilities using a UPG.Logit object. [plot.UPG.Logit](#page-12-1) to plot a UPG.Logit object.

#### Examples

```
# estimate a logit model using example data
library(UPG)
data(lfp)
y = lfp[, 1]X = 1fp[,-1]results.logit = UPG(y = y, X = X, \text{ model} = "logit")# extract posterior means and credible interval based on 0.025 and 0.975 quantiles
```
<span id="page-3-1"></span>coef.UPG.MNL *Extract coefficients from UPG.MNL objects*

#### Description

coef can be used to extract posterior means and credible intervals based on posterior quantiles from UPG.MNL objects.

#### Usage

```
## S3 method for class 'UPG.MNL'
coef(object, ..., q = c(0.025, 0.975))
```
coef(results.logit, q = c(0.025, 0.975))

#### <span id="page-4-0"></span>coef.UPG.Probit 5

#### Arguments

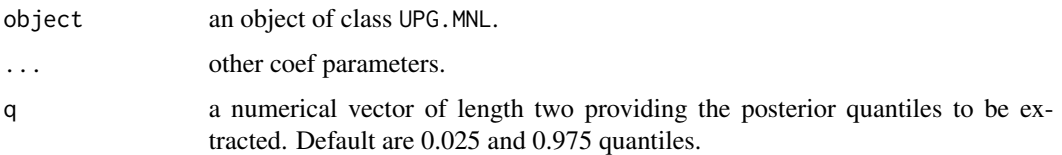

#### Value

Returns a list containing posterior means and the desired credible interval.

#### Author(s)

Gregor Zens

#### See Also

[summary.UPG.MNL](#page-29-1) to summarize a UPG.MNL object and create tables. [predict.UPG.MNL](#page-19-1) to predict probabilities using a UPG.MNL object. [plot.UPG.MNL](#page-13-1) to plot a UPG.MNL object.

#### Examples

```
# estimate a multinomial logit model using example data
library(UPG)
data(program)
y = program[, 1]X = program[, -1]results.mnl = UPG(y = y, X = X, \text{ model} = "mnl")# extract posterior means and credible interval based on 0.025 and 0.975 quantiles
coef(results.mnl, q = c(0.025, 0.975))
```
<span id="page-4-1"></span>coef.UPG.Probit *Extract coefficients from UPG.Probit objects*

#### Description

coef can be used to extract posterior means and credible intervals based on posterior quantiles from UPG.Probit objects.

#### Usage

```
## S3 method for class 'UPG.Probit'
coef(object, ..., q = c(0.025, 0.975))
```
#### <span id="page-5-0"></span>Arguments

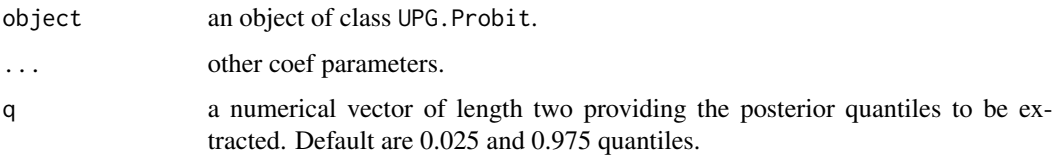

#### Value

Returns a matrix containing posterior means and the desired credible interval.

#### Author(s)

Gregor Zens

#### See Also

[summary.UPG.Probit](#page-30-1) to summarize a UPG.Probit object and create tables. [predict.UPG.Probit](#page-20-1) to predict probabilities using a UPG.Probit object. [plot.UPG.Probit](#page-15-1) to plot a UPG.Probit object.

#### Examples

```
# estimate a probit model using example data
library(UPG)
data(lfp)
y = 1fp[, 1]X = 1fp[, -1]results.probit = UPG(y = y, X = X, \text{ model} = "probit")# extract posterior means and credible interval based on 0.025 and 0.975 quantiles
```
 $coef(results.probit, q = c(0.025, 0.975))$ 

lfp *Female labor force participation data.*

#### Description

A dataset containing socio-economic characteristics as well as a labor force participation dummy for 753 married women from the panel study of income dynamics.

#### Usage

lfp

#### <span id="page-6-0"></span>Format

A data frame with 753 rows and 9 variables:

**lfp** binary indicator for participating in the labor force  $(=1)$  or not  $(=0)$ 

intercept intercept

k5 number of children 5 years old or younger

k618 number of children 6 to 18 years old

age age in years

wc binary indicator for college education of the wife

hc binary indicator for college education of the husband

lwg log expected wage rate; for women in the labor force, the actual wage rate; for women not in the labor force, an imputed value based on a regression of lwg on the other variables

inc family income exclusive of wife's income

#### Source

Data taken from 'carData' package. Also known as the 'Mroz' dataset. Mroz, T. A. (1987) The sensitivity of an empirical model of married women's hours of work to economic and statistical assumptions. Econometrica 55, 765-799.

logLik.UPG.Binomial *Compute log-likelihoods from UPG.Binomial objects*

#### Description

logLik can be used to compute log-likelihoods from UPG.Binomial objects. The log-likelihood is based on the posterior mean of the coefficients.

#### Usage

## S3 method for class 'UPG.Binomial'  $logLik(object = NULL, ...)$ 

#### Arguments

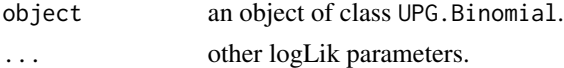

#### Value

Returns a numeric of class logLik with attributes containing the number of estimated parameters and the number of observations.

#### Author(s)

#### See Also

[summary.UPG.Binomial](#page-25-1) to summarize a UPG.Binomial object and create tables. [plot.UPG.Binomial](#page-10-1) to plot a UPG.Binomial object. [coef.UPG.Binomial](#page-1-1) to extract coefficients from a UPG.Binomial object.

#### Examples

```
# estimate a binomial logit model using example data
library(UPG)
data(titanic)
y = titanic[, 1]Ni = titanic[,2]
X = \text{titanic}[, -c(1,2)]results.binomial = UPG(y = y, X = X, Ni = Ni, model = "binomial")# extract log-likelihood
ll.binomial = logLik(results.binomial)
```
logLik.UPG.Logit *Compute log-likelihoods from UPG.Logit objects*

#### Description

logLik can be used to compute log-likelihoods from UPG.Logit objects. The log-likelihood is based on the posterior mean of the coefficients.

#### Usage

```
## S3 method for class 'UPG.Logit'
logLik(object = NULL, ...)
```
#### **Arguments**

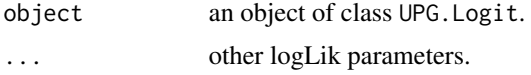

#### Value

Returns a numeric of class logLik with attributes containing the number of estimated parameters and the number of observations.

#### Author(s)

<span id="page-7-0"></span>

#### <span id="page-8-0"></span>logLik.UPG.MNL 9

#### See Also

[summary.UPG.Logit](#page-27-1) to summarize a UPG.Logit object and create tables. [plot.UPG.Logit](#page-12-1) to plot a UPG.Logit object. [coef.UPG.Logit](#page-2-1) to extract coefficients from a UPG.Logit object.

#### Examples

```
# estimate a logit model using example data
library(UPG)
data(lfp)
y = 1fp[, 1]X = 1fp[,-1]results.logit = UPG(y = y, X = X, \text{ model} = "logit")# extract log-likelihood
ll.logit = logLik(results.logit)
```
logLik.UPG.MNL *Compute log-likelihoods from UPG.MNL objects*

#### Description

logLik can be used to compute log-likelihoods from UPG.MNL objects. The log-likelihood is based on the posterior mean of the coefficients.

#### Usage

```
## S3 method for class 'UPG.MNL'
logLik(object = NULL, ...)
```
#### Arguments

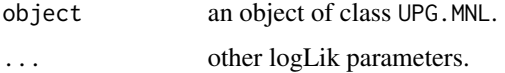

#### Value

Returns a numeric of class logLik with attributes containing the number of estimated parameters and the number of observations.

#### Author(s)

#### <span id="page-9-0"></span>See Also

[summary.UPG.MNL](#page-29-1) to summarize a UPG.MNL object and create tables. [plot.UPG.MNL](#page-13-1) to plot a UPG.MNL object. [coef.UPG.MNL](#page-3-1) to extract coefficients from a UPG.MNL object.

#### Examples

```
# estimate a multinomial logit model using example data
library(UPG)
data(program)
y = program[, 1]X = program[, -1]results.mn1 = UPG(y = y, X = X, model = "mn1")# extract log-likelihood
ll.mnl = logLik(results.mnl)
```
logLik.UPG.Probit *Compute log-likelihoods from UPG.Probit objects*

#### Description

logLik can be used to compute log-likelihoods from UPG.Probit objects. The log-likelihood is based on the posterior mean of the coefficients.

#### Usage

```
## S3 method for class 'UPG.Probit'
logLik(object = NULL, ...)
```
#### Arguments

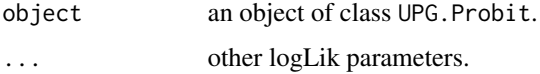

#### Value

Returns a numeric of class logLik with attributes containing the number of estimated parameters and the number of observations.

#### Author(s)

#### <span id="page-10-0"></span>plot. UPG. Binomial 11

#### See Also

[summary.UPG.Probit](#page-30-1) to summarize a UPG.Probit object and create tables. [plot.UPG.Probit](#page-15-1) to plot a UPG.Probit object. [coef.UPG.Probit](#page-4-1) to extract coefficients from a UPG.Probit object.

#### Examples

```
# estimate a probit model using example data
library(UPG)
data(lfp)
y = 1fp[, 1]X = 1fp[, -1]results.probit = UPG(y = y, X = X, \text{ model} = "probit")# extract log-likelihood
ll.probit = logLik(results.probit)
```
<span id="page-10-1"></span>plot.UPG.Binomial *Coefficient plots for UPG.Binomial objects*

#### Description

plot generates plots from UPG.Binomial objects using ggplot2. Coefficient plots show point estimates for all coefficients as well as their credible intervals.

#### Usage

```
## S3 method for class 'UPG.Binomial'
plot(
 x = NULL,...,
 sort = FALSE,names = NULL,
 xlab = NULL,ylab = NULL,
 q = c(0.025, 0.975),
 include = NULL
)
```
#### Arguments

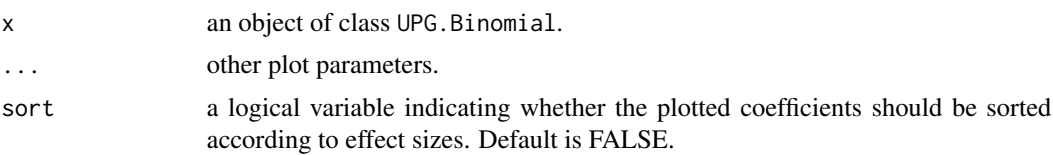

<span id="page-11-0"></span>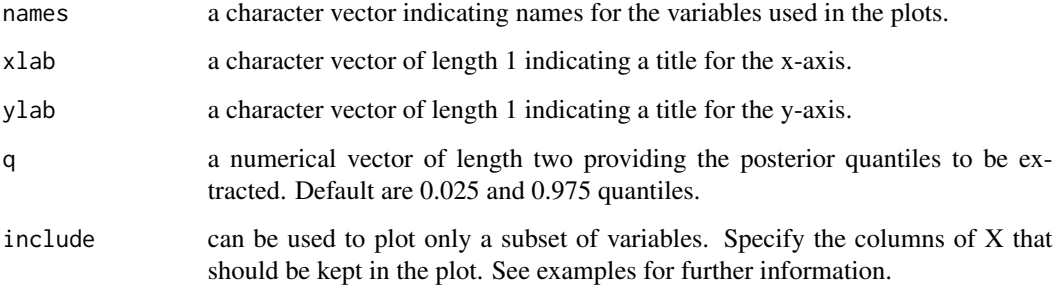

#### Value

Returns a ggplot2 object.

#### Author(s)

Gregor Zens

#### See Also

[summary.UPG.Binomial](#page-25-1) to summarize a UPG.Binomial object and create tables. [predict.UPG.Binomial](#page-16-1) to predict probabilities using a UPG.Binomial object. [coef.UPG.Binomial](#page-1-1) to extract coefficients from a UPG.Binomial object.

```
# estimate a binomial logit model using example data
library(UPG)
data(titanic)
y = titanic[, 1]Ni = titanic[, 2]X = \text{titanic}[, -c(1,2)]results.binomial = UPG(y = y, X = X, Ni = Ni, model = "binomial")# plot the results and sort coefficients by effect size
plot(results.binomial, sort = TRUE)
# plot only variables 1 and 3 with custom names, credible intervals and axis labels
plot(results.binomial,
     include = c(1,3),names = c("Customer 1", "Customer 2"),q = c(0.1, 0.9),
    xlab = c("Custom X"),
    ylab = c("Customer Y"))
```
<span id="page-12-1"></span><span id="page-12-0"></span>

#### Description

plot generates plots from UPG.Logit objects using ggplot2. Coefficient plots show point estimates for all coefficients as well as their credible intervals.

#### Usage

```
## S3 method for class 'UPG.Logit'
plot(
  x = NULL,...,
  sort = FALSE,
  names = NULL,
  xlab = NULL,
  ylab = NULL,q = c(0.025, 0.975),
  include = NULL
\mathcal{L}
```
#### Arguments

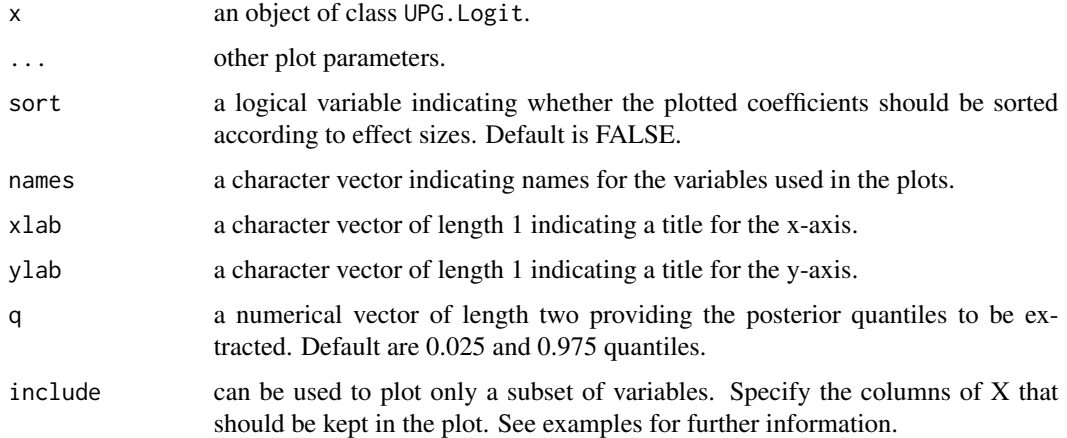

#### Value

Returns a ggplot2 object.

#### Author(s)

#### <span id="page-13-0"></span>See Also

[summary.UPG.Logit](#page-27-1) to summarize a UPG.Logit object and create tables. [predict.UPG.Logit](#page-18-1) to predict probabilities using a UPG.Logit object. [coef.UPG.Logit](#page-2-1) to extract coefficients from a UPG.Logit object.

#### Examples

```
# estimate a logit model using example data
library(UPG)
data(lfp)
y = 1fp[, 1]X = 1fp[,-1]results.logit = UPG(y = y, X = X, \text{ model} = "logit")# plot the results and sort coefficients by effect size
plot(results.logit, sort = TRUE)
# plot only variables 1 and 3 with custom names, credible intervals and axis labels
plot(results.logit,
     include = c(1,3),names = c("Customer 1", "Customer 2"),q = c(0.1, 0.9),
     xlab = c("Custom X"),
    ylab = c("Custom Y"))
```
<span id="page-13-1"></span>plot.UPG.MNL *Coefficient plots for UPG.MNL objects*

#### Description

plot generates plots from UPG.MNL objects using ggplot2. Coefficient plots show point estimates for all coefficients in all groups except the baseline as well as their credible intervals.

#### Usage

```
## S3 method for class 'UPG.MNL'
plot(
 x = NULL,...,
  sort = FALSE,names = NULL,
  groups = NULL,
 xlab = NULL,
 vlab = NULL,
  q = c(0.025, 0.975),
  include = NULL
)
```
#### <span id="page-14-0"></span>plot.UPG.MNL 15

#### Arguments

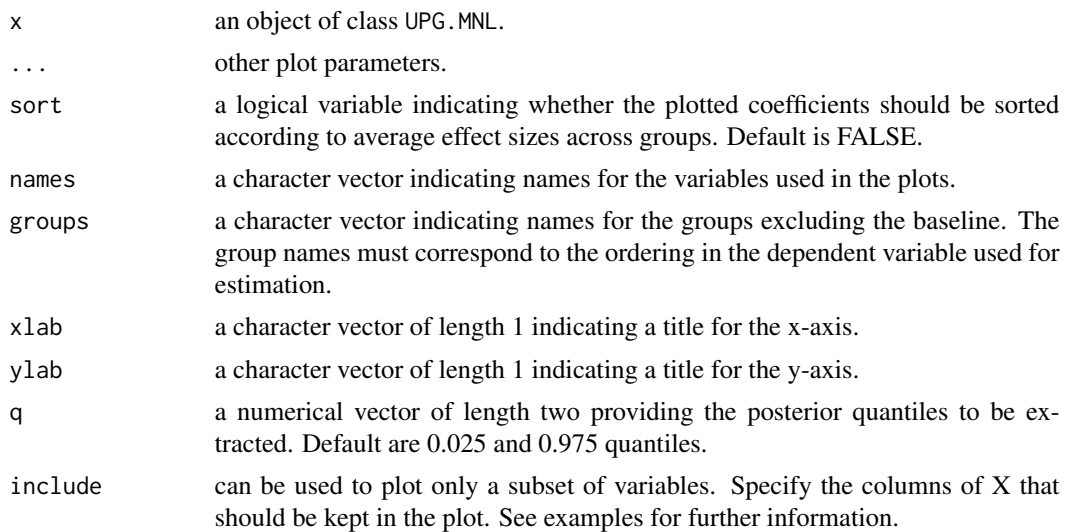

#### Value

Returns a ggplot2 object.

#### Author(s)

Gregor Zens

#### See Also

[summary.UPG.MNL](#page-29-1) to summarize a UPG.MNL object and create tables. [predict.UPG.MNL](#page-19-1) to predict probabilities using a UPG.MNL object. [coef.UPG.MNL](#page-3-1) to extract coefficients from a UPG.MNL object.

```
# estimate a multinomial logit model using example data
library(UPG)
data(program)
y = program[, 1]X = program[, -1]results.mnl = UPG(y = y, X = X, \text{ model} = "mnl")# plot the results and sort coefficients by average effect size
plot(results.mnl, sort = TRUE)
# plot only variables 1 and 3 with custom group and variable names
# also, customize credible intervals and axis labels
plot(results.mnl,
     include = c(1,3),names = c("Customer 1", "Customer 2"),groups = c("Alpha", "Beta"),
```
<span id="page-15-0"></span>q  $= c(0.1, 0.9)$ ,  $x$ lab = c("Custom  $X$ "), ylab = c("Custom Y"))

<span id="page-15-1"></span>plot.UPG.Probit *Coefficient plots for UPG.Probit objects*

#### Description

plot generates plots from UPG.Probit objects using ggplot2. Coefficient plots show point estimates for all coefficients as well as their credible intervals.

#### Usage

```
## S3 method for class 'UPG.Probit'
plot(
 x = NULL,...,
 sort = FALSE,
 names = NULL,
 xlab = NULL,ylab = NULL,
 q = c(0.025, 0.975),
  include = NULL
)
```
#### Arguments

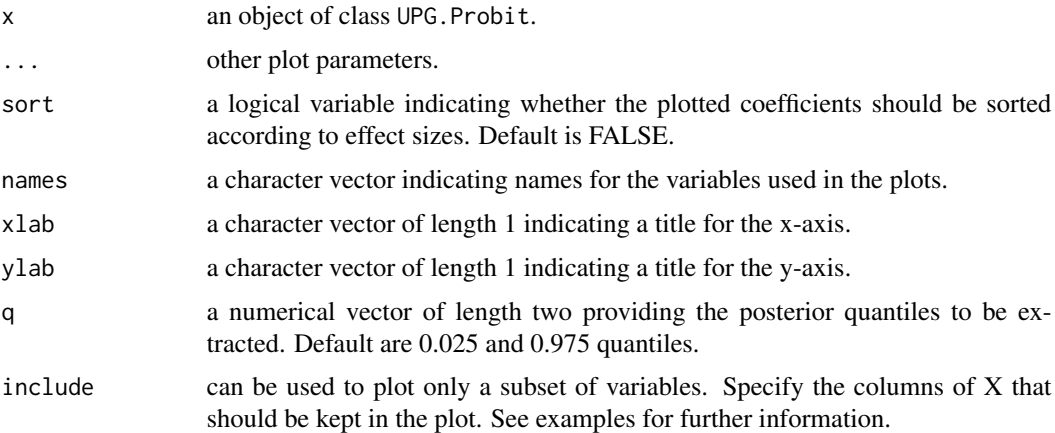

#### Value

Returns a ggplot2 object.

#### <span id="page-16-0"></span>Author(s)

Gregor Zens

#### See Also

[summary.UPG.Probit](#page-30-1) to summarize a UPG.Probit object and create tables. [predict.UPG.Probit](#page-20-1) to predict probabilities using a UPG.Probit object. [coef.UPG.Probit](#page-4-1) to extract coefficients from a UPG.Probit object.

#### Examples

```
# estimate a probit model using example data
library(UPG)
data(lfp)
y = 1fp[,1]X = 1fp[, -1]results.probit = UPG(y = y, X = X, \text{ model} = "probit")
```

```
# plot the results and sort coefficients by effect size
plot(results.probit, sort = TRUE)
```
# plot only variables 1 and 3 with custom names, credible intervals and axis labels plot(results.probit,

```
include = c(1, 3),names = c("Customer 1", "Customer 2"),q = c(0.1, 0.9),
xlab = c("Custom X"),
ylab = c("Custom Y"))
```
<span id="page-16-1"></span>predict.UPG.Binomial *Predicted probabilities from UPG.Binomial objects*

#### **Description**

predict generates predicted probabilities from a UPG.Binomial object. In addition, credible intervals for these probabilities are computed. Probabilities can be predicted from the data used for estimating the model or for a new data set with the same structure.

#### Usage

```
## S3 method for class 'UPG.Binomial'
predict(object = NULL, ..., newdata = NULL, q = c(0.025, 0.975))
```
#### <span id="page-17-0"></span>Arguments

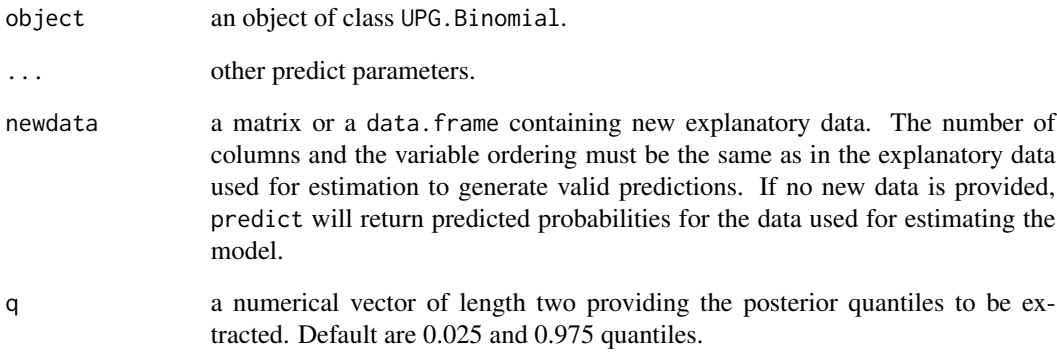

#### Value

Returns a list containing posterior means of predicted probabilities as well as the desired credible interval.

#### Author(s)

Gregor Zens

#### See Also

[summary.UPG.Binomial](#page-25-1) to summarize a UPG.Binomial object and create tables. [plot.UPG.Binomial](#page-10-1) to plot a UPG.Binomial object. [coef.UPG.Binomial](#page-1-1) to extract coefficients from a UPG.Binomial object.

```
# estimate a binomial logit model using example data
library(UPG)
data(titanic)
y = titanic[, 1]Ni = titanic[,2]
X = \text{titanic}[, -c(1,2)]results.binomial = UPG(y = y, X = X, Ni = Ni, model = "binomial")# extract predicted probabilities
```

```
predict(results.binomial)
```
<span id="page-18-1"></span><span id="page-18-0"></span>predict.UPG.Logit *Predicted probabilities from UPG.Logit objects*

#### Description

predict generates predicted probabilities from a UPG.Logit object. In addition, credible intervals for these probabilities are computed. Probabilities can be predicted from the data used for estimating the model or for a new data set with the same structure.

#### Usage

```
## S3 method for class 'UPG.Logit'
predict(object = NULL, ..., newdata = NULL, q = c(0.025, 0.975))
```
#### Arguments

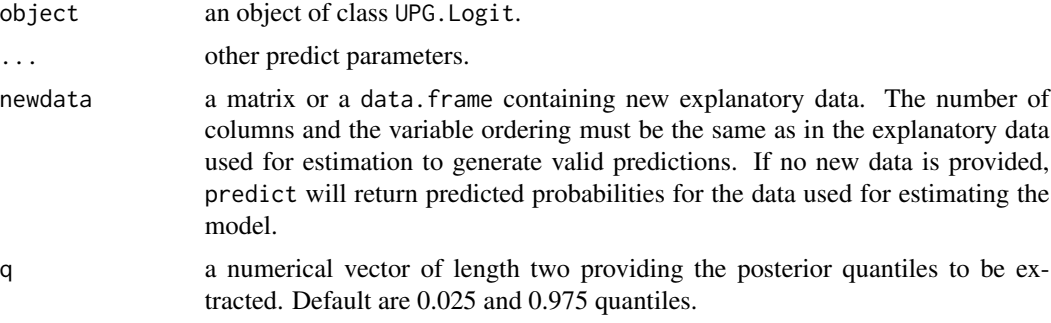

#### Value

Returns a list containing posterior means of predicted probabilities as well as the desired credible interval.

#### Author(s)

Gregor Zens

#### See Also

[summary.UPG.Logit](#page-27-1) to summarize a UPG.Logit object and create tables. [plot.UPG.Logit](#page-12-1) to plot a UPG.Logit object. [coef.UPG.Logit](#page-2-1) to extract coefficients from a UPG.Logit object.

```
# estimate a logit model using example data
library(UPG)
data(lfp)
y = 1fp[, 1]
```

```
X = 1fp[,-1]results.logit = UPG(y = y, X = X, \text{ model} = "logit")# extract predicted probabilities
predict(results.logit)
```
<span id="page-19-1"></span>predict.UPG.MNL *Predicted probabilities from UPG.MNL objects*

#### Description

predict generates predicted probabilities from a UPG.MNL object. In addition, credible intervals for these probabilities are computed. Probabilities can be predicted from the data used for estimating the model or for a new data set with the same structure.

#### Usage

```
## S3 method for class 'UPG.MNL'
predict(object = NULL, ..., newdata = NULL, q = c(0.025, 0.975))
```
#### Arguments

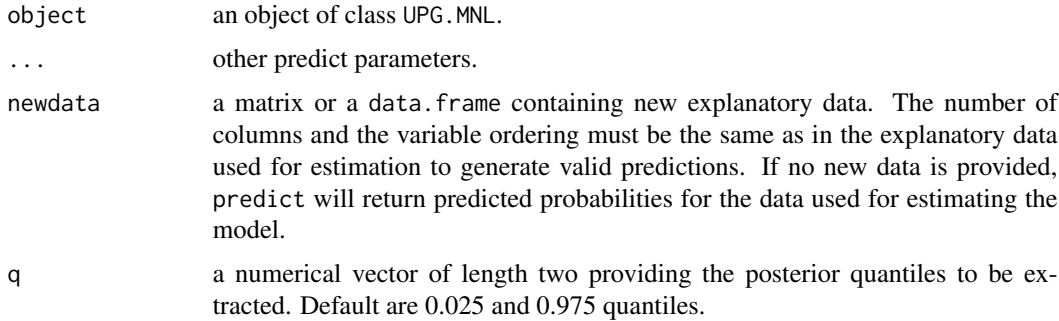

#### Value

Returns a list containing posterior means of predicted probabilities as well as the desired credible interval.

#### Author(s)

Gregor Zens

#### See Also

[summary.UPG.MNL](#page-29-1) to summarize a UPG.MNL object and create tables. [plot.UPG.MNL](#page-13-1) to plot a UPG.MNL object. [coef.UPG.MNL](#page-3-1) to extract coefficients from a UPG.MNL object.

<span id="page-19-0"></span>

#### <span id="page-20-0"></span>predict.UPG.Probit 21

#### Examples

```
# estimate a multinomial logit model using example data
library(UPG)
data(program)
y = program[, 1]X = program[, -1]results.mnl = UPG(y = y, X = X, \text{ model} = "mnl")# extract predicted probabilities
predict(results.mnl)
```
<span id="page-20-1"></span>predict.UPG.Probit *Predicted probabilities from UPG.Probit objects*

#### Description

predict generates predicted probabilities from a UPG.Probit object. In addition, credible intervals for these probabilities are computed. Probabilities can be predicted from the data used for estimating the model or for a new data set with the same structure.

#### Usage

```
## S3 method for class 'UPG.Probit'
predict(object = NULL, ..., newdata = NULL, q = c(0.025, 0.975))
```
#### Arguments

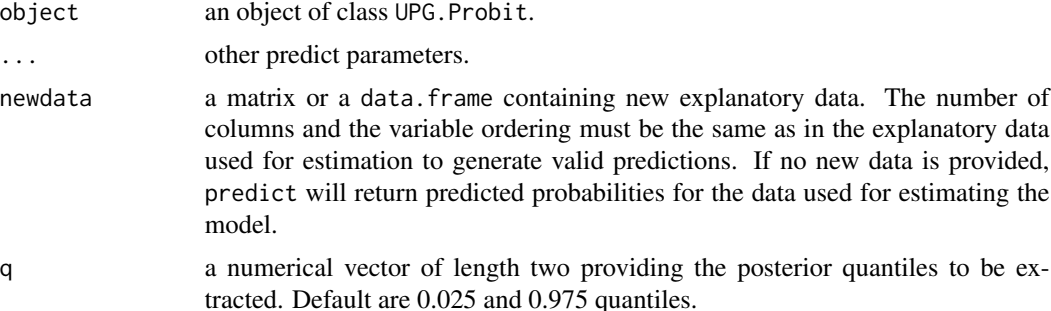

#### Value

Returns a list containing posterior means of predicted probabilities as well as the desired credible interval.

#### Author(s)

#### <span id="page-21-0"></span>See Also

[summary.UPG.Probit](#page-30-1) to summarize a UPG.Probit object and create tables. [plot.UPG.Probit](#page-15-1) to plot a UPG.Probit object. [coef.UPG.Probit](#page-4-1) to extract coefficients from a UPG.Probit object.

#### Examples

```
# estimate a probit model using example data
library(UPG)
data(lfp)
y = 1fp[, 1]X = 1fp[,-1]results.probit = UPG(y = y, X = X, \text{ model} = "probit")# extract predicted probabilities
predict(results.probit)
```
print.UPG.Binomial *Print information for UPG.Binomial objects*

#### Description

print provides some basic information about a UPG.Binomial object.

#### Usage

## S3 method for class 'UPG.Binomial'  $print(x, \ldots)$ 

#### Arguments

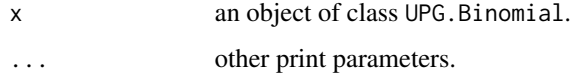

#### Author(s)

Gregor Zens

#### See Also

[summary.UPG.Binomial](#page-25-1) to summarize a UPG.Binomial object and create tables. [predict.UPG.Binomial](#page-16-1) to predict probabilities using a UPG.Binomial object. [plot.UPG.Binomial](#page-10-1) to plot a UPG.Binomial object.

#### <span id="page-22-0"></span>print.UPG.Logit 23

#### Examples

```
# estimate a binomial logit model using example data
library(UPG)
data(titanic)
y = titanic[, 1]Ni = titanic[,2]
X = \text{titanic}[, -c(1,2)]results.binomial = UPG(y = y, X = X, Ni = Ni, model = "binomial")print(results.binomial)
```
print.UPG.Logit *Print information for UPG.Logit objects*

#### Description

print provides some basic information about a UPG.Logit object.

#### Usage

## S3 method for class 'UPG.Logit'  $print(x, \ldots)$ 

#### Arguments

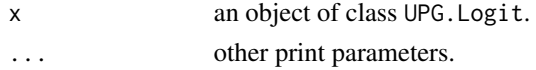

#### Author(s)

Gregor Zens

#### See Also

[summary.UPG.Logit](#page-27-1) to summarize a UPG.Logit object and create tables. [predict.UPG.Logit](#page-18-1) to predict probabilities using a UPG.Logit object. [plot.UPG.Logit](#page-12-1) to plot a UPG.Logit object.

```
# estimate a logit model using example data
library(UPG)
data(lfp)
y = 1fp[, 1]X = 1fp[, -1]results.logit = UPG(y = y, X = X, \text{ model} = "logit")print(results.logit)
```
<span id="page-23-0"></span>

#### Description

print provides some basic information about a UPG.MNL object.

#### Usage

## S3 method for class 'UPG.MNL'  $print(x, \ldots)$ 

#### Arguments

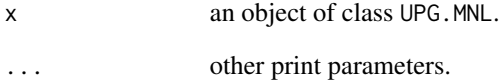

#### Author(s)

Gregor Zens

#### See Also

[summary.UPG.MNL](#page-29-1) to summarize a UPG.MNL object and create tables. [predict.UPG.MNL](#page-19-1) to predict probabilities using a UPG.MNL object. [plot.UPG.MNL](#page-13-1) to plot a UPG.MNL object.

```
# estimate a multinomial logit model using example data
library(UPG)
data(program)
y = program[, 1]X = program[, -1]results.mnl = UPG(y = y, X = X, \text{ model} = "mnl")print(results.mnl)
```
<span id="page-24-0"></span>print.UPG.Probit *Print information for UPG.Probit objects*

#### Description

print provides some basic information about a UPG.Probit object.

#### Usage

```
## S3 method for class 'UPG.Probit'
print(x, \ldots)
```
#### Arguments

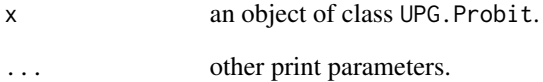

#### Author(s)

Gregor Zens

#### See Also

[summary.UPG.Probit](#page-30-1) to summarize a UPG.Probit object and create tables. [predict.UPG.Probit](#page-20-1) to predict probabilities using a UPG.Probit object. [plot.UPG.Probit](#page-15-1) to plot a UPG.Probit object.

```
# estimate a probit model using example data
library(UPG)
data(lfp)
y = 1fp[, 1]X = 1fp[,-1]results.probit = UPG(y = y, X = X, \text{ model} = "probit")print(results.probit)
```
<span id="page-25-0"></span>

#### Description

A dataset containing the choice among general program, vocational program and academic program for 200 high school students as well as some explanatory variables.

#### Usage

program

#### Format

A data frame with 200 rows and 5 variables:

program a vector of program choices

intercept an intercept term

female binary indicator for female students

ses socioeconomic status, 1 is lowest

write writing score of student

#### Source

Original dataset is known as 'hsbdemo' and has been sourced from [https://stats.oarc.ucla.](https://stats.oarc.ucla.edu/stat/data/hsbdemo.dta) [edu/stat/data/hsbdemo.dta](https://stats.oarc.ucla.edu/stat/data/hsbdemo.dta).

<span id="page-25-1"></span>summary.UPG.Binomial *Estimation results and tables for UPG.Binomial objects*

#### Description

summary generates a summary of estimation results for UPG.Binomial objects. Point estimates, estimated standard deviation as well as credible intervals for each variable are tabulated. In addition, an indicator quickly shows whether the credible interval includes zero or not. Moreover, LaTeX, HTML and pandoc tables can be quickly generated via knitr.

#### <span id="page-26-0"></span>Usage

```
## S3 method for class 'UPG.Binomial'
summary(
 object = NULL,...,
 q = c(0.025, 0.975),
 names = NULL,
 digits = 2,
 include = NULL,
 table = NULL,
 cap = NULL
```
 $\mathcal{L}$ 

#### Arguments

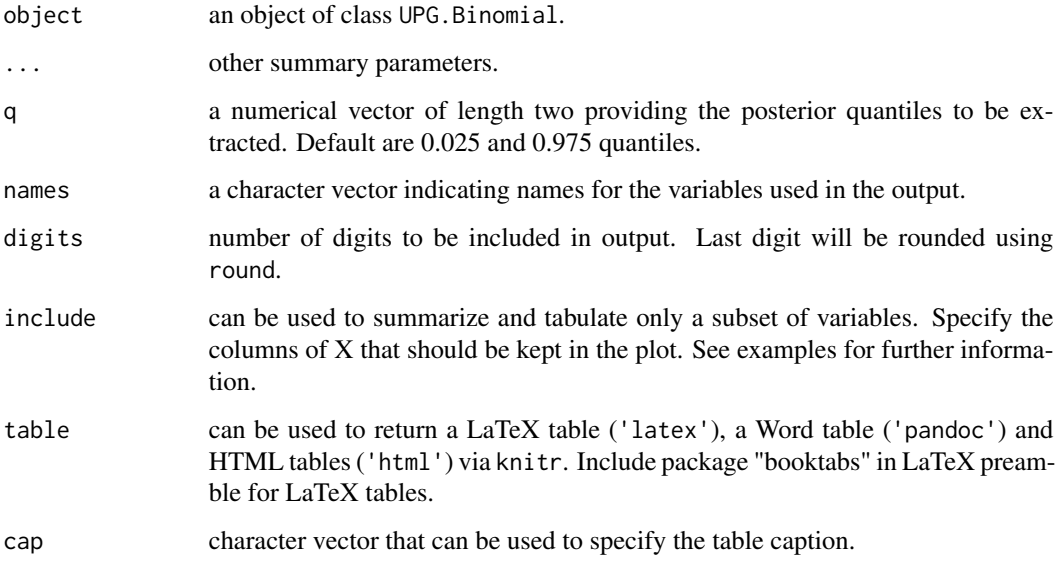

#### Value

Returns a knitr\_kable object containing the summary table.

#### Author(s)

Gregor Zens

### See Also

[plot.UPG.Binomial](#page-10-1) to plot a UPG.Binomial object. [predict.UPG.Binomial](#page-16-1) to predict probabilities using a UPG.Binomial object. [coef.UPG.Binomial](#page-1-1) to extract coefficients from a UPG.Binomial object.

#### Examples

```
# estimate a binomial logit model using example data
library(UPG)
data(titanic)
y = \text{titanic}[, 1]Ni = titanic[,2]
X = \text{titanic}[, -c(1,2)]results.binomial = UPG(y = y, X = X, Ni = Ni, model = "binomial")# basic summary of regression results
summary(results.binomial)
# generate a LaTeX table with subset of variables and custom names
summary(results.binomial,
        include=c(1,3),names=c("V. kept 1", "V. kept 3"),
        table="latex")
```
<span id="page-27-1"></span>summary.UPG.Logit *Estimation results and tables for UPG.Logit objects*

#### Description

summary generates a summary of estimation results for UPG.Logit objects. Point estimates, estimated standard deviation as well as credible intervals for each variable are tabulated. In addition, an indicator quickly shows whether the credible interval includes zero or not. Moreover, LaTeX, HTML and pandoc tables can be quickly generated via knitr.

#### Usage

```
## S3 method for class 'UPG.Logit'
summary(
 object = NULL,
  ...,
 q = c(0.025, 0.975),
 names = NULL,
 digits = 2,
  include = NULL,
 table = NULL,cap = NULL)
```
#### Arguments

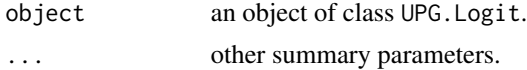

<span id="page-27-0"></span>

<span id="page-28-0"></span>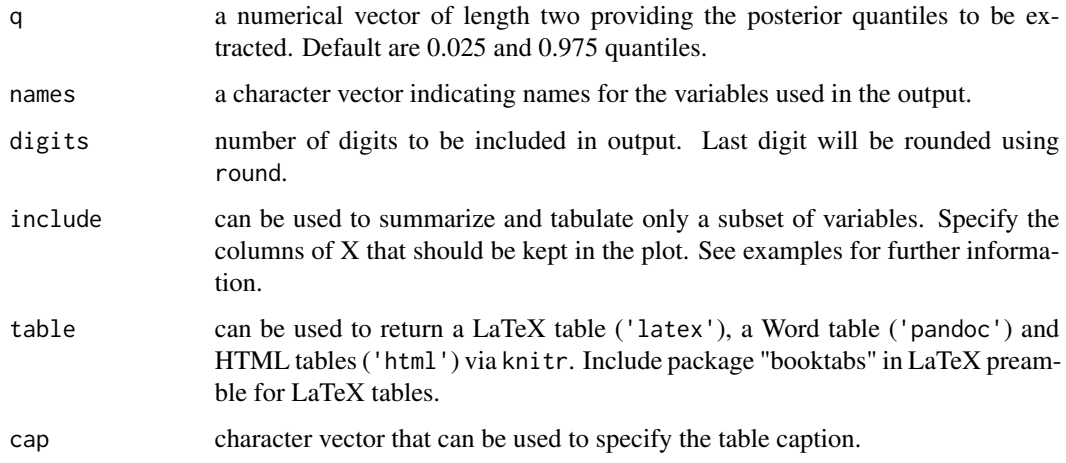

#### Value

Returns a knitr\_kable object containing the summary table.

#### Author(s)

Gregor Zens

#### See Also

[plot.UPG.Logit](#page-12-1) to plot a UPG.Logit object. [predict.UPG.Logit](#page-18-1) to predict probabilities using a UPG.Logit object. [coef.UPG.Logit](#page-2-1) to extract coefficients from a UPG.Logit object.

```
# estimate a logit model using example data
library(UPG)
data(lfp)
y = 1fp[, 1]X = 1fp[,-1]results.logit = UPG(y = y, X = X, \text{ model} = "logit")# basic summary of regression results
summary(results.logit)
# generate a LaTeX table with subset of variables and custom names
summary(results.logit,
       include=c(1,3),
        names=c("V. kept 1", "V. kept 3"),
        table="latex")
```
<span id="page-29-1"></span><span id="page-29-0"></span>

#### Description

summary generates a summary of estimation results for UPG.MNL objects. Point estimates, estimated standard deviation as well as credible intervals for each variable are tabulated. In addition, an indicator quickly shows whether the credible interval includes zero or not. Moreover, LaTeX, HTML and pandoc tables can be quickly generated via knitr.

#### Usage

```
## S3 method for class 'UPG.MNL'
summary(
 object = NULL,...,
 q = c(0.025, 0.975),
 groups = NULL,names = NULL,
 digits = 2,
  include = NULL,
  table = NULL,
  cap = NULL)
```
#### Arguments

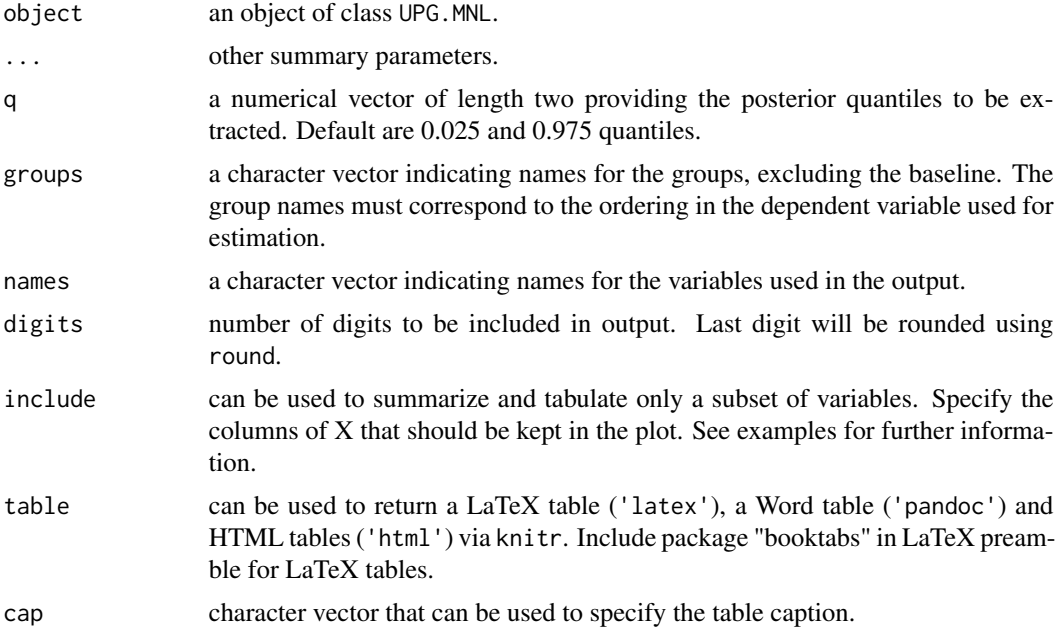

#### <span id="page-30-0"></span>Value

Returns a knitr\_kable object containing the summary table.

#### Author(s)

Gregor Zens

#### See Also

[plot.UPG.MNL](#page-13-1) to plot a UPG.MNL object. [predict.UPG.MNL](#page-19-1) to predict probabilities using a UPG.MNL object. [coef.UPG.MNL](#page-3-1) to extract coefficients from a UPG.MNL object.

#### Examples

```
# estimate a multinomial logit model using example data
library(UPG)
data(program)
y = program[, 1]X = program[, -1]results.mnl = UPG(y = y, X = X, \text{ model} = "mnl")# basic summary of regression results
summary(results.mnl)
# generate a LaTeX table with subset of variables and custom names
summary(results.mnl,
        include=c(1,3),
        groups=c("Alpha","Beta"),
        names=c("V. kept 1", "V. kept 3"),
        table="latex")
```
<span id="page-30-1"></span>summary.UPG.Probit *Estimation result summary and tables for UPG.Probit objects*

#### Description

summary generates a summary of estimation results for UPG.Probit objects. Point estimates, estimated standard deviation as well as credible intervals for each variable are tabulated. In addition, an indicator quickly shows whether the credible interval includes zero or not. Moreover, LaTeX, HTML and pandoc tables can be quickly generated via knitr.

#### Usage

```
## S3 method for class 'UPG.Probit'
summary(
 object = NULL,
```

```
...,
 q = c(0.025, 0.975),
 names = NULL,
 digits = 2,
 include = NULL,
 table = NULL,
 cap = NULL
\lambda
```
#### Arguments

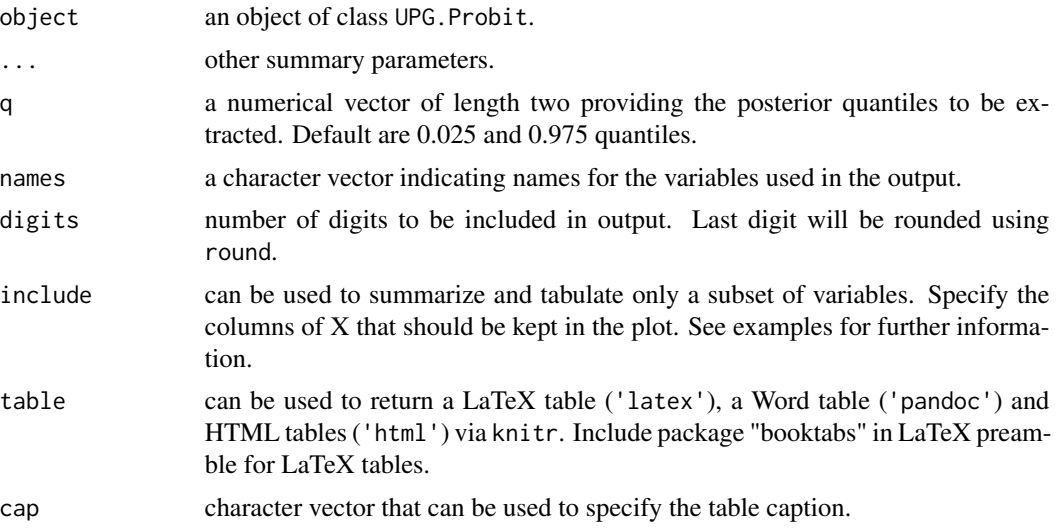

#### Value

Returns a knitr\_kable object containing the summary table.

#### Author(s)

Gregor Zens

#### See Also

[plot.UPG.Probit](#page-15-1) to plot a UPG.Probit object. [predict.UPG.Probit](#page-20-1) to predict probabilities using a UPG.Probit object. [coef.UPG.Probit](#page-4-1) to extract coefficients from a UPG.Probit object.

```
# estimate a probit model using example data
library(UPG)
data(lfp)
y = 1fp[, 1]X = 1fp[, -1]results.probit = UPG(y = y, X = X, \text{ model} = "probit")
```
<span id="page-31-0"></span>

<span id="page-32-0"></span>titanic 33

```
# basic summary of regression results
summary(results.probit)
# generate a LaTeX table with subset of variables and custom names
summary(results.probit,
        include=c(1,3),
        names=c("V. kept 1", "V. kept 3"),
        table="latex")
```
titanic *Grouped Titanic survival data.*

#### Description

A dataset containing the number of survivals and the total number of persons by passenger class, age group and gender.

#### Usage

titanic

#### Format

A data frame with 78 rows and 6 variables:

survived number of passengers that survived

total number of total passengers

intercept an intercept term

pclass passenger class (3 is lowest)

female binary indicator for female passenger groups

age.group age group indicator (0-5yrs, 5-10yrs, ...)

#### Source

Data originally sourced from [https://web.stanford.edu/class/archive/cs/cs109/cs109.](https://web.stanford.edu/class/archive/cs/cs109/cs109.1166/stuff/titanic.csv) [1166/stuff/titanic.csv](https://web.stanford.edu/class/archive/cs/cs109/cs109.1166/stuff/titanic.csv). See also https://towardsdatascience.com/the-binomial-regression-model-everythi <span id="page-33-0"></span>UPG *Efficient MCMC Samplers for Bayesian probit regression and various logistic regression models*

### Description

UPG estimates Bayesian regression models for binary or categorical outcomes using samplers based on marginal data augmentation.

#### Usage

```
UPG(y,
  X,
  model,
  Ni = NULL,baseline = NULL,
  draws = 1000,burnin = 1000,
  AO = 4,
  B0 = 4,d0 = 2.5,
  D0 = 1.5,
  G0 = 100,verbose = TRUE,gamma.boost = TRUE,
  delta.boost = TRUE,
  beta.start = NULL)
```
#### Arguments

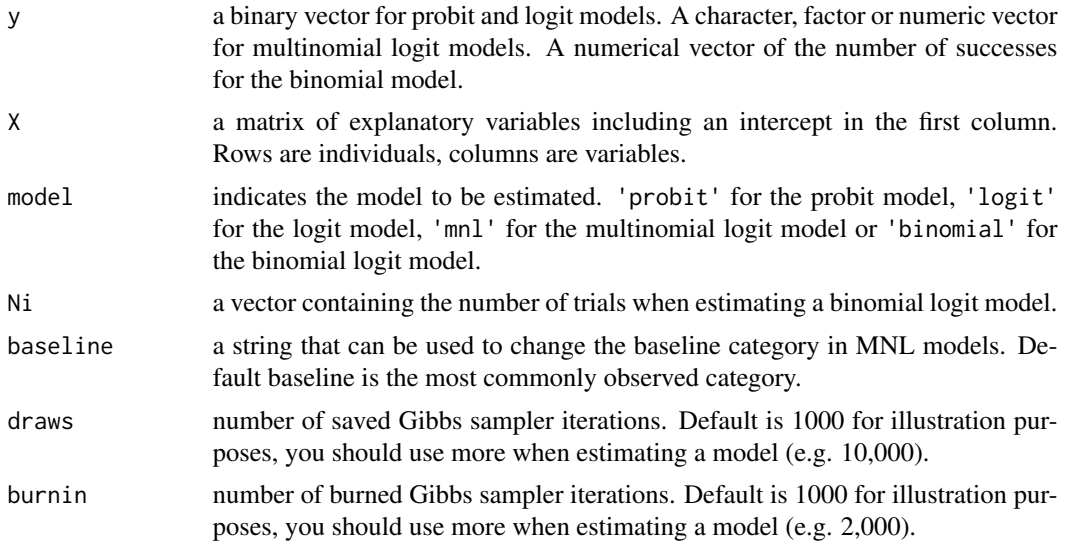

<span id="page-34-0"></span>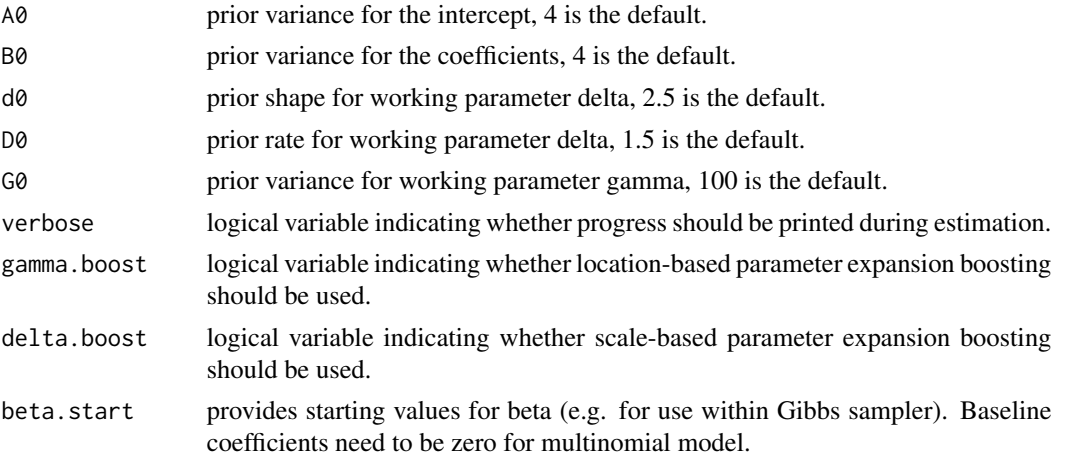

#### Value

Depending on the estimated model, UPG() returns a UPG. Probit, UPG. Logit, UPG. MNL or UPG. Binomial object.

#### Author(s)

Gregor Zens

#### See Also

[summary.UPG.Probit](#page-30-1) to summarize a UPG.Probit object and to create tables. [predict.UPG.Logit](#page-18-1) to predict probabilities using a UPG.Logit object. [plot.UPG.MNL](#page-13-1) to plot a UPG.MNL object.

```
# load package
library(UPG)
# estimate a probit model using example data
# warning: use more burn-ins, burnin = 100 is just used for demonstration purposes
data(lfp)
y = 1fp[, 1]X = 1fp[,-1]results.probit = UPG(y = y, X = X, \text{ model} = "probit", \text{ burnin} = 100)# estimate a logit model using example data
# warning: use more burn-ins, burnin = 100 is just used for demonstration purposes
data(lfp)
y = lfp[, 1]X = 1fp[,-1]results.logit = UPG(y = y, X = X, \text{ model} = "logit", \text{ burnin} = 100)# estimate a MNL model using example data
# warning: use more burn-ins, burnin = 100 is just used for demonstration purposes
```

```
data(program)
y = program[, 1]X = program[, -1]results.mnl = UPG(y = y, X = X, \text{ model} = "mnl", \text{ burnin} = 100)# estimate a binomial logit model using example data
# warning: use more burn-ins, burnin = 100 is just used for demonstration purposes
data(titanic)
y = titanic[,1]
Ni = titanic[,2]
X = \text{titanic}[, -c(1,2)]results.binomial = UPG(y = y, X = X, Ni = Ni, model = "binomial", burnin = 100)
```
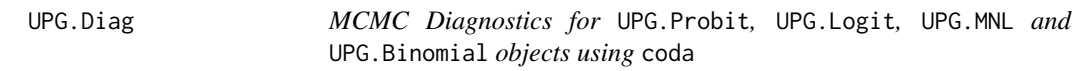

#### Description

UPG.Diag computes a number of MCMC diagnostics based on the Markov chains that are contained in the model output returned by UPG.

#### Usage

UPG.Diag(object = NULL)

#### Arguments

object an object of class UPG.Probit, UPG.Logit, UPG.MNL or UPG.Binomial.

#### Value

Returns a list containing effective sample size, effective sampling rate and inefficiency factors for each coefficient. In addition, maximum, minimum and median of these measures are returned.

#### Author(s)

Gregor Zens

```
# estimate a probit model using example data
library(UPG)
data(lfp)
y = 1fp[, 1]X = 1fp[, -1]results.probit = UPG(y = y, X = X, \text{ model} = "probit")
```
<span id="page-35-0"></span>

```
# compute MCMC diagnostics
UPG.Diag(results.probit)
```
UPG.Diag.Binomial *MCMC Diagnostics for* UPG.Binomial *objects*

#### Description

UPG.Diag.Binomial computes inefficiency factors, effective sample size and effective sampling rate based on the posterior distributions in a UPG.Binomial object.

#### Usage

UPG.Diag.Binomial(object = NULL)

#### Arguments

object an object of class UPG.Binomial.

#### Value

Returns a list containing effective sample size, effective sampling rate and inefficiency factors for each coefficient.

#### Author(s)

Gregor Zens

UPG.Diag.Logit *MCMC Diagnostics for* UPG.Logit *objects*

#### Description

UPG.Diag.Logit computes inefficiency factors, effective sample size and effective sampling rate based on the posterior distributions in a UPG.Logit object.

#### Usage

```
UPG.Diag.Logit(object = NULL)
```
#### Arguments

object an object of class UPG.Logit.

#### Value

Returns a list containing effective sample size, effective sampling rate and inefficiency factors for each coefficient.

#### Author(s)

Gregor Zens

UPG.Diag.MNL *MCMC Diagnostics for* UPG.MNL *objects*

#### Description

UPG.Diag.MNL computes inefficiency factors, effective sample size and effective sampling rate based on the posterior distributions in a UPG.MNL object.

#### Usage

```
UPG.Diag.MNL(object = NULL)
```
#### Arguments

object an object of class UPG.MNL.

#### Value

Returns a list containing effective sample size, effective sampling rate and inefficiency factors for each coefficient.

#### Author(s)

Gregor Zens

UPG.Diag.Probit *MCMC Diagnostics for UPG.Probit objects*

#### Description

UPG.Diag.Probit computes inefficiency factors, effective sample size and effective sampling rate based on the posterior distributions in a UPG.Probit object.

#### Usage

UPG.Diag.Probit(object = NULL)

<span id="page-37-0"></span>

### Arguments

object an object of class UPG.Probit.

#### Value

Returns a list containing effective sample size, effective sampling rate and inefficiency factors for each coefficient.

#### Author(s)

# <span id="page-39-0"></span>Index

∗ datasets lfp, [6](#page-5-0) program, [26](#page-25-0) titanic, [33](#page-32-0) coef.UPG.Binomial, [2,](#page-1-0) *[8](#page-7-0)*, *[12](#page-11-0)*, *[18](#page-17-0)*, *[27](#page-26-0)* coef.UPG.Logit, [3,](#page-2-0) *[9](#page-8-0)*, *[14](#page-13-0)*, *[19](#page-18-0)*, *[29](#page-28-0)* coef.UPG.MNL, [4,](#page-3-0) *[10](#page-9-0)*, *[15](#page-14-0)*, *[20](#page-19-0)*, *[31](#page-30-0)* coef.UPG.Probit, [5,](#page-4-0) *[11](#page-10-0)*, *[17](#page-16-0)*, *[22](#page-21-0)*, *[32](#page-31-0)* lfp, [6](#page-5-0) logLik.UPG.Binomial, [7](#page-6-0) logLik.UPG.Logit, [8](#page-7-0) logLik.UPG.MNL, [9](#page-8-0) logLik.UPG.Probit, [10](#page-9-0) plot.UPG.Binomial, *[3](#page-2-0)*, *[8](#page-7-0)*, [11,](#page-10-0) *[18](#page-17-0)*, *[22](#page-21-0)*, *[27](#page-26-0)* plot.UPG.Logit, *[4](#page-3-0)*, *[9](#page-8-0)*, [13,](#page-12-0) *[19](#page-18-0)*, *[23](#page-22-0)*, *[29](#page-28-0)* plot.UPG.MNL, *[5](#page-4-0)*, *[10](#page-9-0)*, [14,](#page-13-0) *[20](#page-19-0)*, *[24](#page-23-0)*, *[31](#page-30-0)*, *[35](#page-34-0)* plot.UPG.Probit, *[6](#page-5-0)*, *[11](#page-10-0)*, [16,](#page-15-0) *[22](#page-21-0)*, *[25](#page-24-0)*, *[32](#page-31-0)* predict.UPG.Binomial, *[3](#page-2-0)*, *[12](#page-11-0)*, [17,](#page-16-0) *[22](#page-21-0)*, *[27](#page-26-0)* predict.UPG.Logit, *[4](#page-3-0)*, *[14](#page-13-0)*, [19,](#page-18-0) *[23](#page-22-0)*, *[29](#page-28-0)*, *[35](#page-34-0)* predict.UPG.MNL, *[5](#page-4-0)*, *[15](#page-14-0)*, [20,](#page-19-0) *[24](#page-23-0)*, *[31](#page-30-0)* predict.UPG.Probit, *[6](#page-5-0)*, *[17](#page-16-0)*, [21,](#page-20-0) *[25](#page-24-0)*, *[32](#page-31-0)* print.UPG.Binomial, [22](#page-21-0) print.UPG.Logit, [23](#page-22-0) print.UPG.MNL, [24](#page-23-0) print.UPG.Probit, [25](#page-24-0) program, [26](#page-25-0) summary.UPG.Binomial, *[3](#page-2-0)*, *[8](#page-7-0)*, *[12](#page-11-0)*, *[18](#page-17-0)*, *[22](#page-21-0)*, [26](#page-25-0) summary.UPG.Logit, *[4](#page-3-0)*, *[9](#page-8-0)*, *[14](#page-13-0)*, *[19](#page-18-0)*, *[23](#page-22-0)*, [28](#page-27-0) summary.UPG.MNL, *[5](#page-4-0)*, *[10](#page-9-0)*, *[15](#page-14-0)*, *[20](#page-19-0)*, *[24](#page-23-0)*, [30](#page-29-0) summary.UPG.Probit, *[6](#page-5-0)*, *[11](#page-10-0)*, *[17](#page-16-0)*, *[22](#page-21-0)*, *[25](#page-24-0)*, [31,](#page-30-0) *[35](#page-34-0)* titanic, [33](#page-32-0) UPG, [34](#page-33-0) UPG.Diag, [36](#page-35-0) UPG.Diag.Binomial, [37](#page-36-0) UPG.Diag.Logit, [37](#page-36-0)

UPG.Diag.MNL, [38](#page-37-0) UPG.Diag.Probit, [38](#page-37-0)